## Canvas Monthly Meeting - Minutes

*Date and Time: 8 June 2021, 11 am to 12 pm*

*Venue: Via Zoom <https://auckland.zoom.us/j/645526692>*

*Meeting minutes 2020:* 

*[https://docs.google.com/document/d/1ZqtTCIwyHhoZcfv7njzKQswLyYewfx0CwUz7qBc23L4/edit?usp](https://docs.google.com/document/d/1ZqtTCIwyHhoZcfv7njzKQswLyYewfx0CwUz7qBc23L4/edit?usp=sharing) [=sharing](https://docs.google.com/document/d/1ZqtTCIwyHhoZcfv7njzKQswLyYewfx0CwUz7qBc23L4/edit?usp=sharing)*

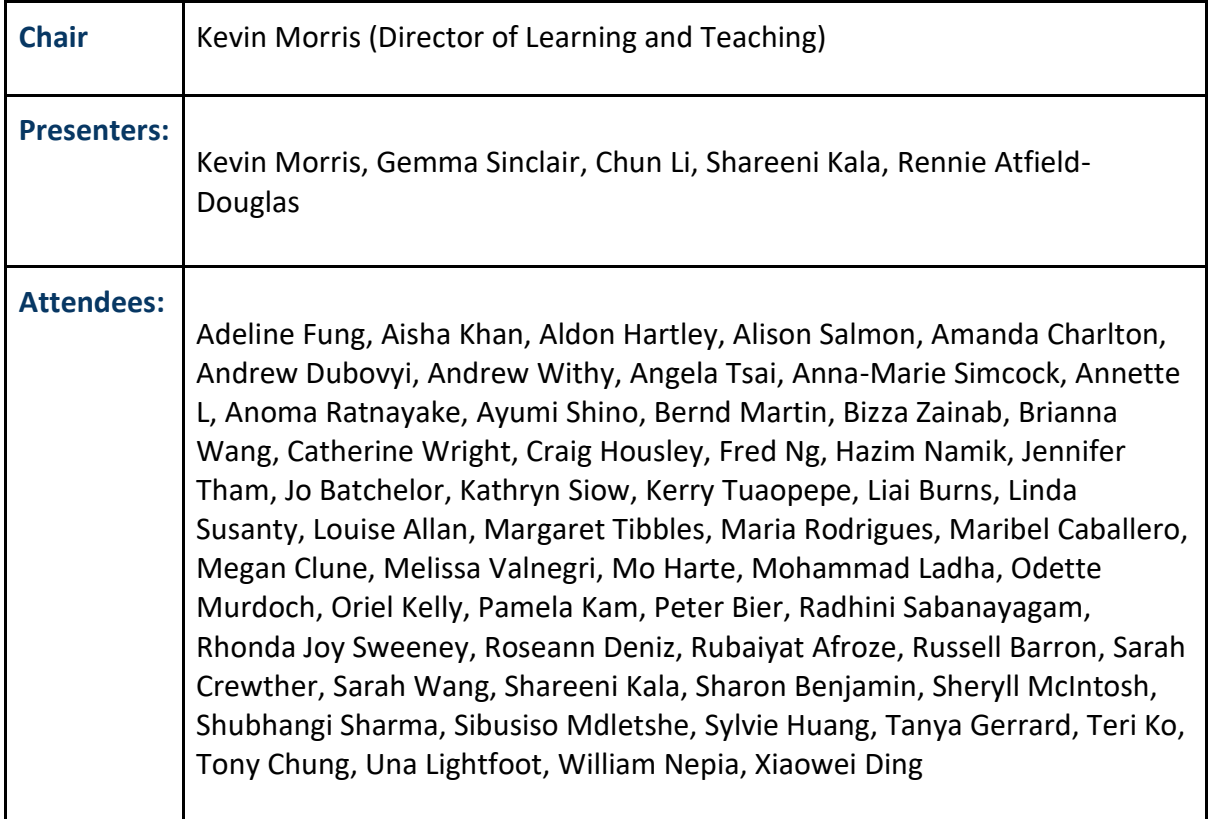

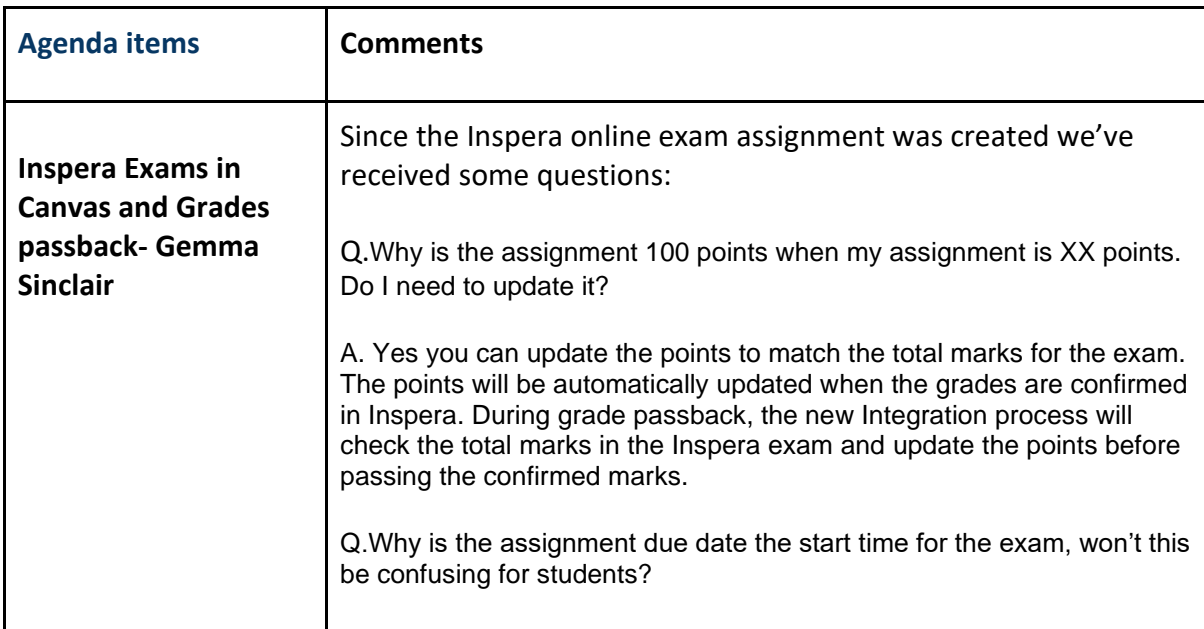

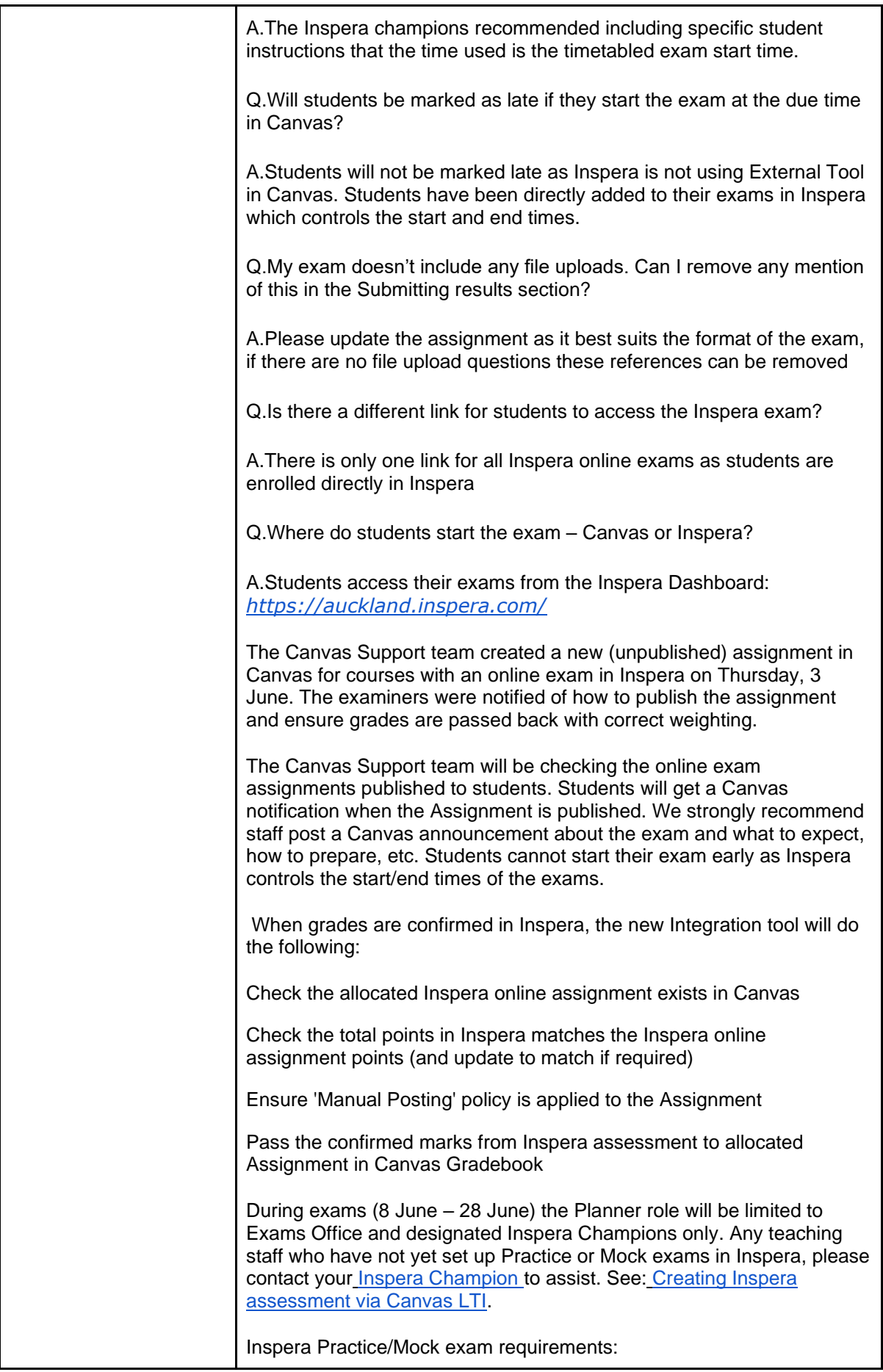

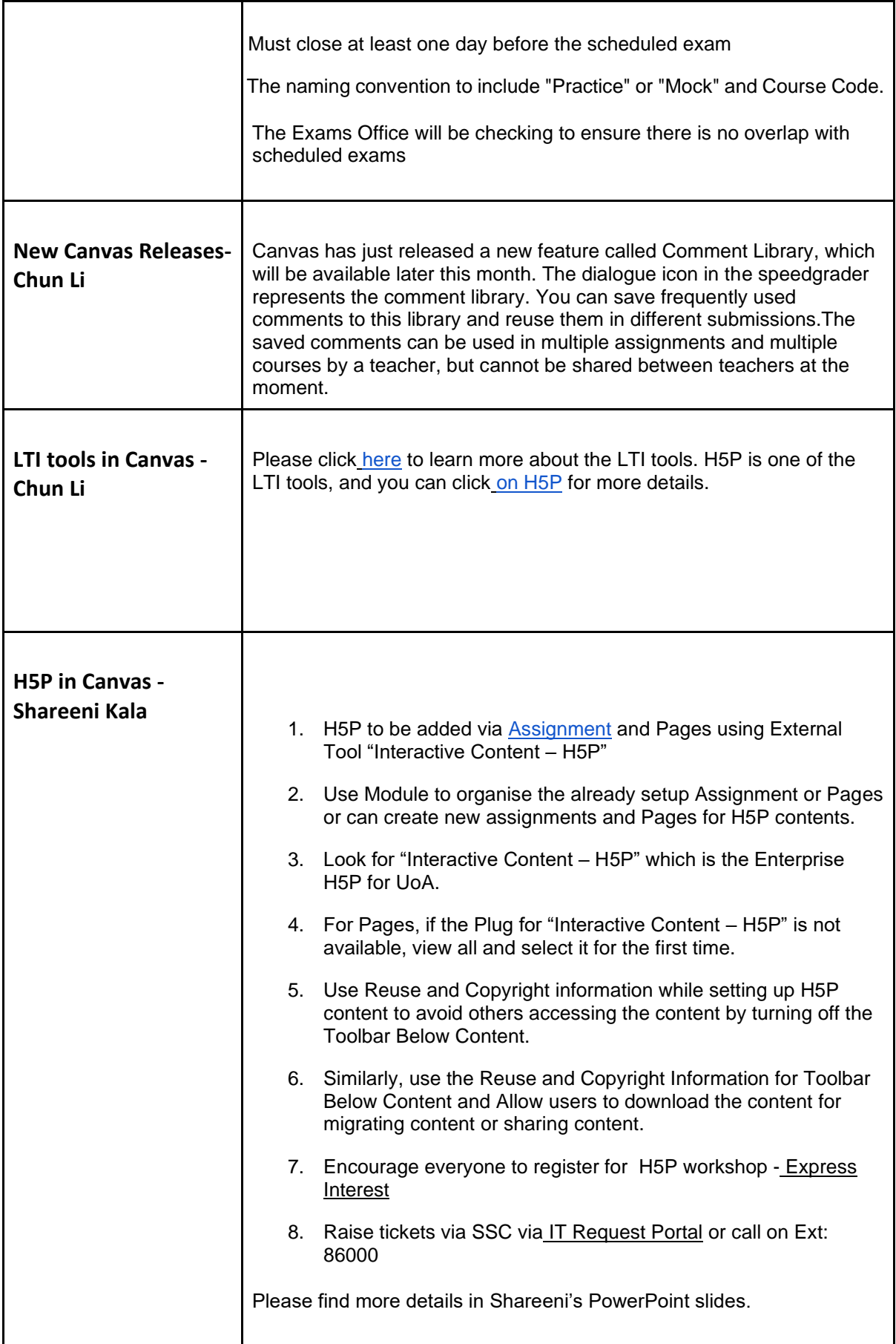

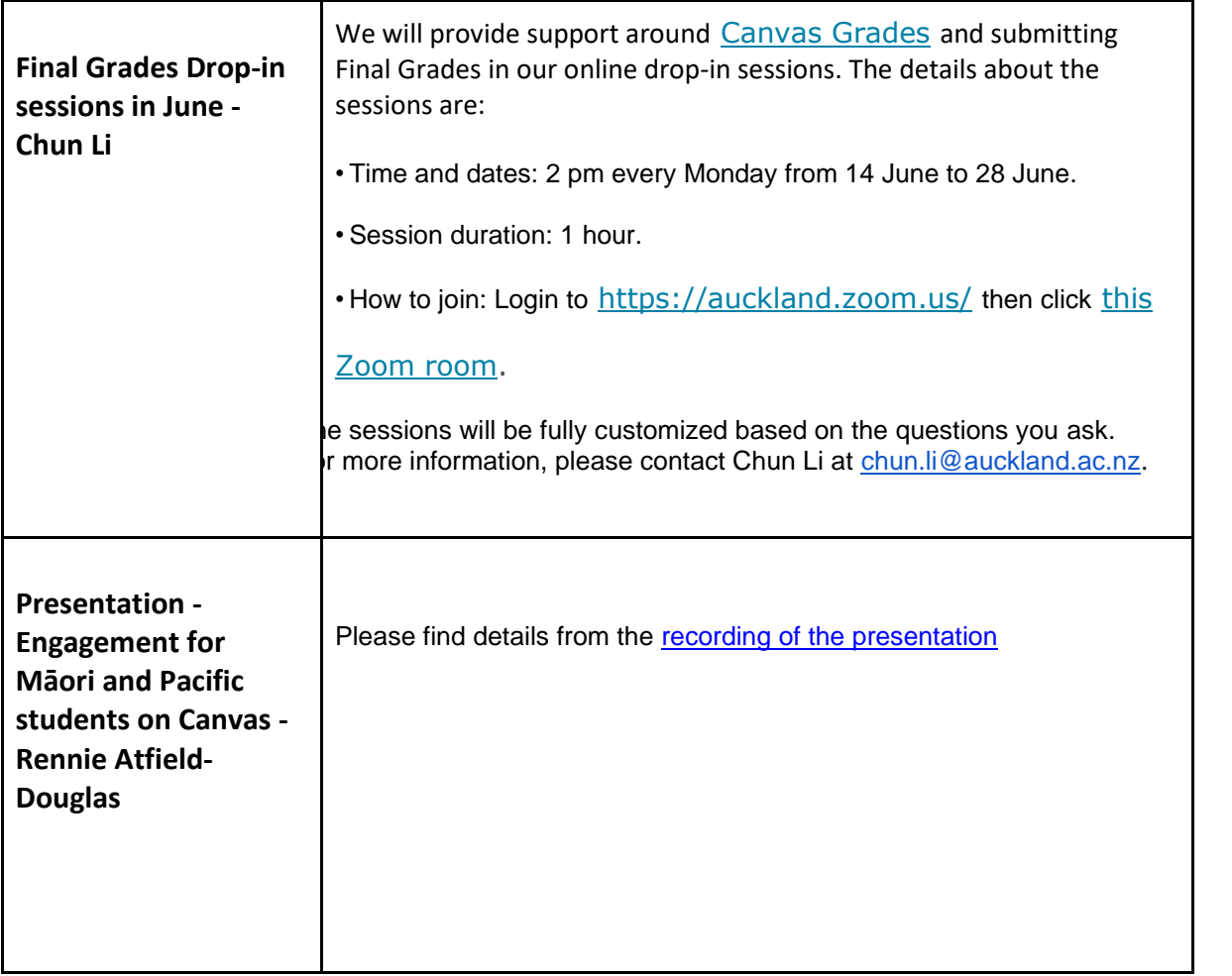